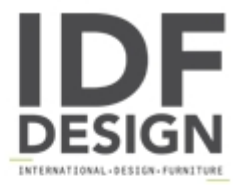

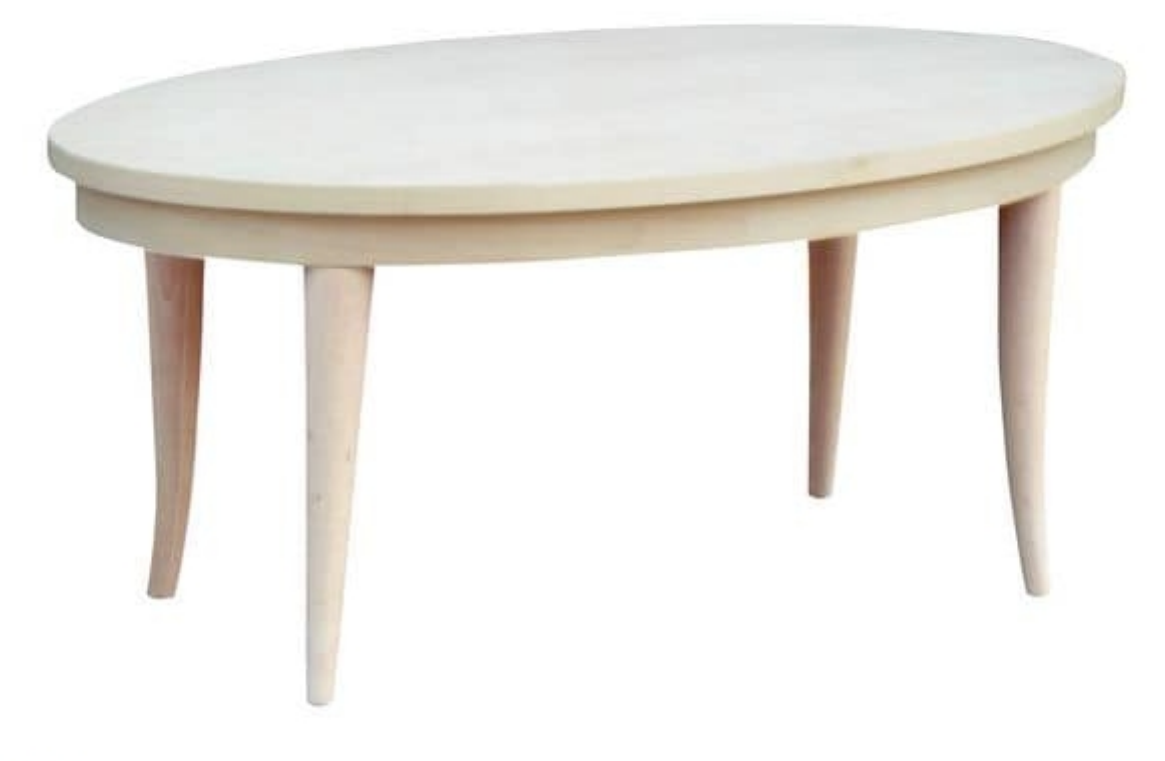

## **TA19**

Classical oval table with beech legs in solid wood and veneered top. Color of finishing lacquered, dyed and from sample. - For elegant living rooms.

Produced by

Alema Srl Via Del Cristo 90 33044 Manzano (Udine) Italy

Phone: +39 0432 751374 Fax: +39 0432 937552 E-mail: info@alemafurniture.com Website: http://www.alemafurniture.com

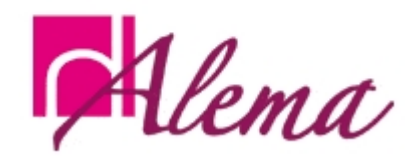